# **· AmiBee ·**

Mr.Byte

Copyright © ©1997 Mr.Byte

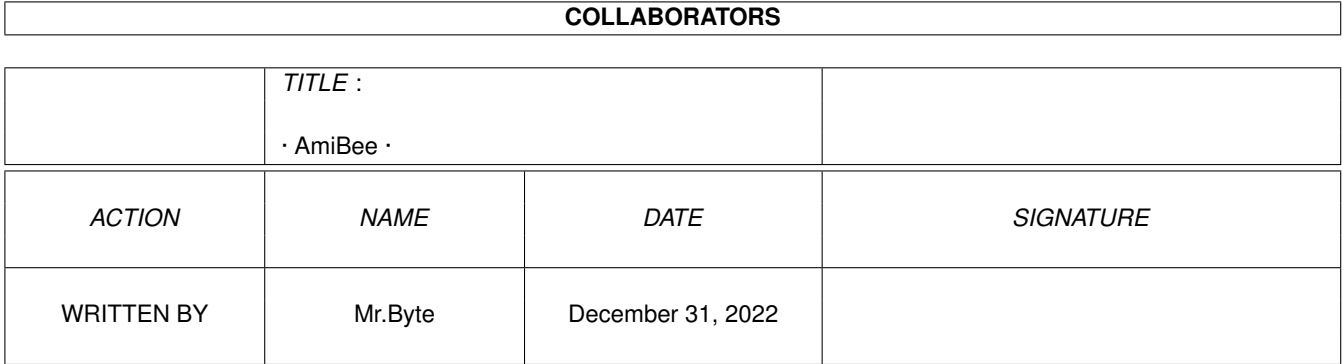

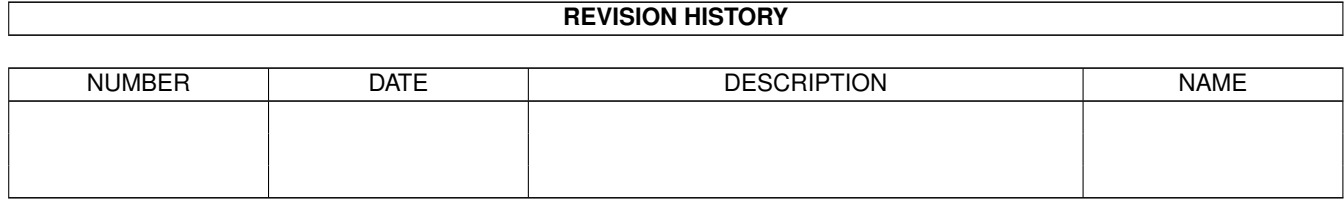

# **Contents**

#### $1 \cdot$ AmiBee $\cdot$

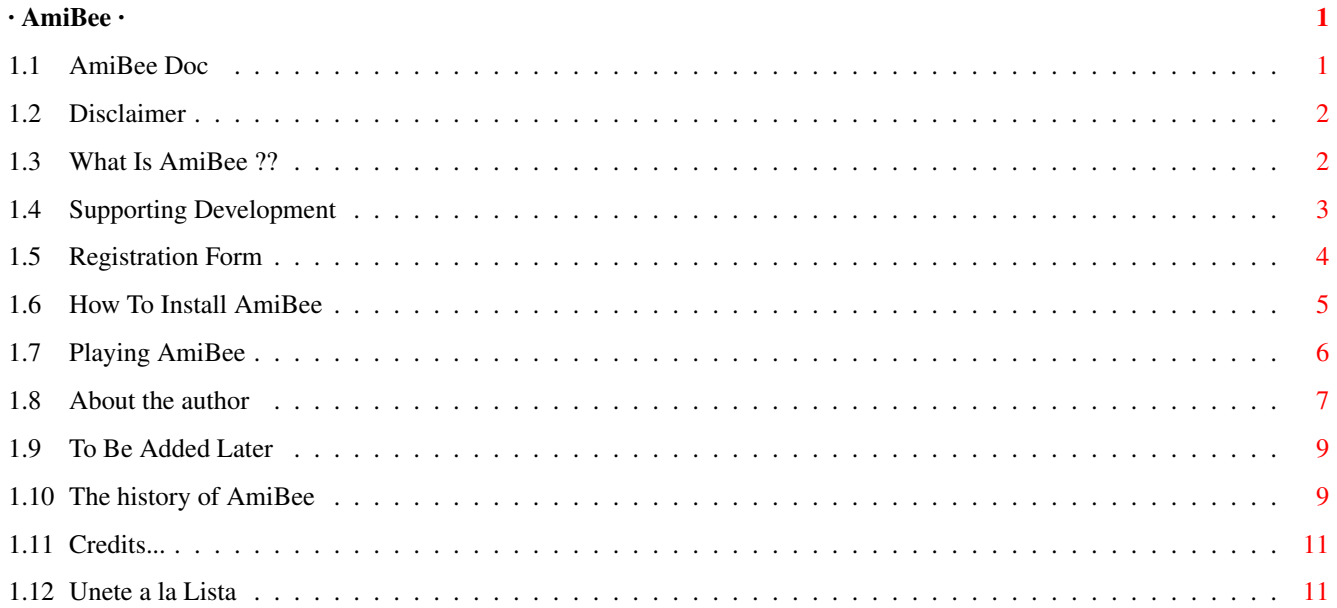

## <span id="page-4-0"></span>**Chapter 1**

# **· AmiBee ·**

### <span id="page-4-1"></span>**1.1 AmiBee Doc**

· A · m · i · B · e · e · «« The Kidnapping Of Lady Akiko! »» Chapter I - Kangry, The Cute Bad Boss Chapter II - The Three Little Sailor Brats Version 1.22 / Date: 21 November 1997 \*\* DEMO VERSION \*\* © 1997 by Lobsang Alvites Szaler / Twin Eagles Group Made in Lima - Peru Distribution Distribution notes Introduction What is AmiBee ?? Shareware Supporting Development Installation How to install Playing AmiBee Tips and Tricks Author Contacting the author Future To be added later History

The history of AmiBee Credits Credits

Spanish Note Para los usuarios de Amiga.

#### <span id="page-5-0"></span>**1.2 Disclaimer**

--------------------------------------------------------------------

AmiBee © 1997 by Lobsang Alvites Szaler / Twin Eagles Group

THE FOLLOWING STATEMENTS ARE APPLICABLE ONLY TO AMIBEE V1.1 LEVEL 1 DEMO. CONTACT THE AUTHOR FOR FURTHER DETAILS.

AMIBEE DEMO and the files which belong to the program may be freely copied and tested, if they are not changed. Any changes concerning the program or its documentation must be allowed by the author.

AMIBEE DEMO may be distributed by any PD/Shareware library only if they do not charge additional money for it, and all original files and documentation are included in the distributed package.

AMIBEE DEMO may be included in cover disks, CD compilations and any other media only if all original files and documentation are included in the distribution pack.

Commercial distribution of AMIBEE DEMO as a "stand alone" product is not allowed. Written permission by the author is required.

THE AUTHOR, LOBSANG ALVITES SZALER, CANNOT BE MADE RESPONSIBLE FOR ANY SOFTWARE OR HARDWARE DAMAGE CAUSED BY THIS PROGRAM. I CANNOT GUARANTEE THAT FILES YOU RECEIVED CONCERNING THIS PRODUCT ARE THE SAME AS IN THE ORIGINAL DISTRIBUTION PACK. USE IT AT YOUR OWN RISK.

#### <span id="page-5-1"></span>**1.3 What Is AmiBee ??**

#### WHAT IS AMIBEE ??

AMIBEE is a conversion for Amiga of the famous videogame TwinBee by Konami.

It's a nice vertical shooter featuring a cute character flying and firing to everything in the screen (white carrots, etc.) trying to collect color bells (covered by smiling clouds) which bounces when you fire them. It's like a mix between Hybris and Galaga, but featuring anime graphics (japanese cartoons).

I played the original game (TwinBee) on MSX, PC-Engine, SNES and then PSX, but

as no one had plans to release it for Amiga, I decided to write myself this conversion.

I recently contacted a mister who is professional cartoon designer (handmade) in my country. He liked the videogame idea, and he told me that if I get good reactions from the scene he would paint some quality cartoon animations for AmiBee, mainly to support peruvian development. As I know, AmiBee is the first videogame of any kind, in any platform and in any programming language being completed and spreaded outside this country. Other local productions, also by Twin Eagles Group, were spreaded on the Commodore 64 scene, but that is another story...

The in-game music, composed by me (using fantastic Teijo's SoundStudio!), is actually the theme from C=64's "Neuromancer" game (originally by Devo). The real name of the track is "Some Things Never Changes", and it's on their album "Total Devo" (thanks to Paul Trauth for this tip).

If AMIBEE get reviewed in a print-magazine, disk-mag, online magazine or any other publishing form, I would be grateful if you inform me about it.

```
I hope you'll like AmiBee Demo. Check
                Program History
                 to see which features
were included in this release, and consider to
                support
                 a work in progress :-)
```
AmiBee Development Information

Programmed with Blitz 2.1 Graphics made/rearranged with Personal Paint 6.4 Music/SFX composed with SoundStudio v1.03c

Other stuff used: DSS8+ sound sampler.

#### <span id="page-6-0"></span>**1.4 Supporting Development**

AmiBee is SHAREWARE.

I spent most of my time planning, coding, music composing, painting, testing the playability (even recording on VHS the game to check it in the nights). I redo the whole first level many times to gain better play feeling and alien formations. After release 1.0, I was working on Level 2 which now includes new graphics, new enemies, a new end-of-level boss and other features.

AmiBee is a Work In Progress. I'll be releasing progressively new versions as they are completed. Please, consider to support AmiBee development by registering to it.

You can send the registration fee to the  $a$ uthor in any of these currencies:

Ammount: 10 US\$ (ten US-Dollars)

Nowadays Rate of Exchange accepted:

- £ (British Pounds)
- Dm (German Marks)
- Lit. (Italian Lire)
- Please, use the included Registration Form for easiness.

IMPORTANT NOTE: LEVEL 2 is Already Available !!! Fly above mountains, sky and forest against savage animals like squirrels, chicks, ducks, pigs,... and reach the sea where the Three Little Barks, driving a Barko (a big flying ship) will try to stop you from saving Lady Akiko!!!

Public Distribution

Improvements for public distribution will be only and always related to the First Level. Occasionally new stuff may be improved or added, but you'll able to play only Level 1. If someday you wish a recently version you'll need to pay an extra registration fee :-(

Registered User

Registering is done obviously only one time. You'll then receive privately future updates and new levels as they are completed. If a major version is to be released, you'll be informed about preferential discounts. Also, you'll have special low prices for other products I may release in the future.

### <span id="page-7-0"></span>**1.5 Registration Form**

====================================================================== A M I B E E - R E G I S T R A T I O N F O R M ====================================================================== SEND TO: Lobsang Alvites Szaler (or) Gabriela Szaler Jr. Caracas 2363 Via Gorghi 132 Lima 11 - Lima 45020 - Canda Peru Rovigo, Italy I want to register to your game and receive updates as quick as they will be released. I enclosed 10 US\$ (or nowadays rate of exchange): (please state the amount sent) \_\_\_ US Dollars \_\_\_ Britisch Pounds \_\_\_ German Marks \_\_\_ Italian Lire PLEASE, FILL IN THE FOLLOWING LINES USING CAPITAL LETTERS:

Real Name: \_\_\_\_\_\_\_\_\_\_\_\_\_\_\_\_\_\_\_\_\_\_\_\_\_\_\_\_\_\_\_\_\_\_\_\_\_\_\_\_\_\_\_\_\_

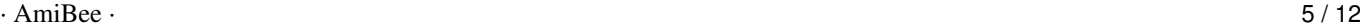

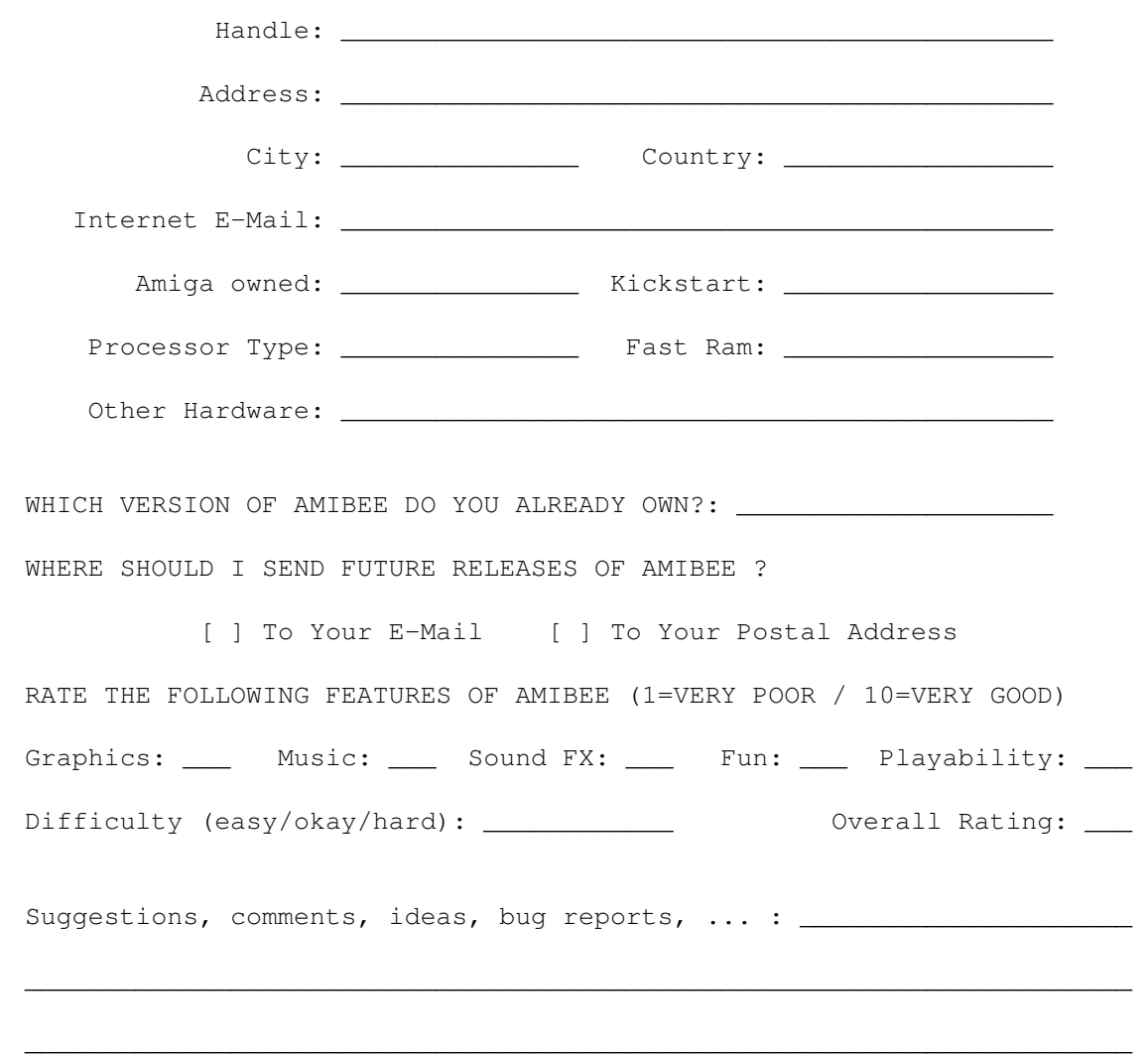

## <span id="page-8-0"></span>**1.6 How To Install AmiBee**

REQUIREMENTS

- AGA Amiga (AmigaCD32, Amiga 1200 or Amiga 4000) required.
- Fast-Ram heavly reccomended to avoid slowdown.
- Joystick required (no special driver or calibration!) :p

INSTALLATION

HARD DISK Installation:

Decompress the LHA-packed file in your favourite HD partition. A new drawer will be automatically created. NO assignments are required.

All needed files are available on any standard Workbench:

- LIBS/mathtrans.library

```
- LIBS/diskfont.library
- FONT/topaz (drawer)
- FONT/topaz.font
```
COMPACT DISK Compilations:

If you wish to run AmiBee directly from a CD Compilation, you'll need the four files listed above properly installed in the CD's Workbench.

#### <span id="page-9-0"></span>**1.7 Playing AmiBee**

PLAYING AMIBEE...

THE COLOR BELLS

```
Yellow bell (Points!) ... Progressively Extra Point (+500)
Celest bell (Speed-Up!) ... Progressively improves AmiBee movement
Green bell (Power-Up!) ... Progressively improves AmiBee shooting
                           and then change to next Weapon!
White bell (Shield!) ... Activate Shield (20 seconds)
Red bell (Beam-Up!) ... Extra FireBeam
Black bell (Damage!) ... AmiBee lose his arms.
                           Next time hits Black bell, will lose one life.
```
- Shooting bells many times will randomly change the color.

- Collecting bells will give you points.

THE FLYING BASKET

You'll notice a colorful flying basket with two white wings which sometimes(?) crosses the screen. By wisely shoting bells, you must try to put them into the Flying Basket. You'll hear then a score sound which signals you collected it.

```
- Each Bell scored will give you extra point.
- Collecting 10 bells (whatever color) will give you an Extra Live.
```
THE FLYING AMBULANCE

When AmiBee lose his arms for the first time, a Flying Ambulance will appear. Entering there you'll recover the arms, allowing you to launch bombs again.

IN-GAME KEYS and JOYSTICK

JOY = AmiBee movement JOY Button  $1 =$  AmiBee shoot JOY Button 2 = AmiBee bomb (if you don't have Button#2 then use the keyboard) Cursors = AmiBee movement  $Left$  ALT  $=$  AmiBee shoot Left AMIGA = AmiBee bomb F1 = will Pause the game. Again, "F1" key will continue the game. ESC = will stop the current game and return you to the IntroMenu screen.

GENERAL TIPS

- When you begin each Level you'll notice the fast background scrolling while flying above the trees. Collect as fast as you can useful Bells to improve AmiBee performance.
- Staying at the screen borders can be very dangerous sometimes!
- Try to learn enemies movement, hit-resistance, speed...
- Pay attention when AmiBee is flying under a the Clouds. Many times there can be enemies bullets under them!
- Don't wast your time collecting White Bells as they doesn't work yet :- (
- Don't press fire button like crazy. The secret is to calculate/anticipate the right moment to shoot, one by one, each enemy.
- If you feel too much "delay" (slowness) when AmiBee is shooting, try collecting more Green Bells.
- Keep the fire button pressed for few seconds to prepare the FireBeam.
- If you feel AmiBee moves too slow, try collecting more Blue Bells.
- You must learn to shot Bells only when necessary, and not continuosly! In this way you'll can wisely drive their bounce and put them into the Flying Basket.
- Beware of Black Bells! If you hit them AmiBee will lose his arms. To get back arms you'll need to enter to the Flying Ambulance.
- Extra lives are hidden in some levels.

If you have some questions or new ideas, don't hesitate to contact me.

#### <span id="page-10-0"></span>**1.8 About the author**

CONTACTING THE AUTHOR

Real Name : Lobsang Alvites Szaler Handle : Mister Byte Computer : Amiga 1200 Birthday : 21 November Pet : Mirfusila (a mindbender cat)

I would like to know how many people likes AmiBee and wish to see or get future versions. Don't hesitate to contact me for bug reports, suggestions and specially to

> register to AmiBee. Postal cards are welcome too :-)

If you wish to freely draw some graphics or to compose a music for the game, I would be very grateful. Of course, your name would be added in the credits.

NOTE FOR PUBLISHERS

If you wish to get AmiBee distribution (when completed) under Licenceware or other interesting scheme, please don't hesitate to contact me. Other projects, conversions and suggestions may be also accepted.

HOW TO REGISTER

Use the

Registration Form . Simply print it and fill it. Please fold the money with the printed sheet (or any other paper) and send it to me enclosed in a letter-envelope. Don't use big packages.

In case you can't print the Registration Form, please write down in a letter paper the required information as shown in the Form. Don't forget to indicate if you want future updates by internet email (very fast) or postal mail.

WORLDWIDE CONTACT

AUTHOR Address : LOBSANG ALVITES SZALER Jr. Caracas 2363 Lima 11 - Lima PERU

Internet Email : mrbyte@chavin.rcp.net.pe

Telephone : +51 1 463-3616 / +51 1 461-4207

EUROPE CONTACT

If you don't feel alike to send money to Peru, you may wish to send it to ITALY. I'll be informed periodically about new incoming registrations, but allow more time until you get a reply from me. Meanwhile, if possible, you must send me an email (to the above address) informing about your registr. request. This will help to keep my records.

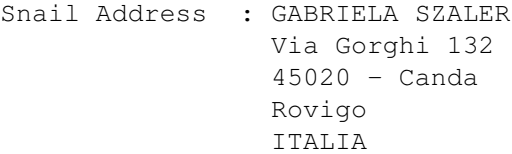

Telephone : +39 425 704018

OTHER STUFF I MADE:

- Lock & Retrieve: quick Workbench utility to keep track of mates and lends. (like diskettes, books, money, etc.)
- Varidiam ED-109: A conversion of Gundam F-91 (SuperNintendo) for Amiga 500. Unfortunately I had to stop its development due to planning mistakes. Demo is available on Aminet (Varidiam.lha).

#### <span id="page-12-0"></span>**1.9 To Be Added Later**

FUTURE RELEASES

Public Distribution

Any future improvement for public distribution will be only and always related to the First Level of AmiBee. This means that you may see new stuff added, but you'll can only play Level 1.

Registered Users

People who registered to AmiBee will privately receive Update and New Levels progressively as released. Also, if a new major version has to be released, registered users will have preferential discounts.

You will find these features in the next release:

- New player weapons (Laser, MezzaLuna, etc.)

- Enemies firing different bullet types
- Kamikaze Enemies
- Extra Live at certain Points (100,000... ???)
- Game difficulty Auto-Adjustable (according to your status)
- New speechs (when taking bells)
- Improvements on Level 2
- Level 3 (new enemies, graphics, End-Of-Level Boss, etc. featuring a sinus wave video effect in the whole play area).

And may be in the future...

- Nice Cinema Display introduction (like PC-Engine games)
- OpeningStory (that's before beginning to play)
- 2 Player mode
- WinCom (on-screen window showing AmiBee pilot chating with Enemy Boss pilot)

#### <span id="page-12-1"></span>**1.10 The history of AmiBee**

HISTORY OF AMIBEE

01.jun.97 (v0.00): Begin The Project - 2 Lt. Coca-Cola bought, as some food too - Reading Amiga User's Guide: "Setting Up Your System" :p - Cat deattached from keyboard (as she sleeps on it always) - Mouse, Monitor, Joystick and PSU attached 25.jul.97 (v0.80): First beta preview (Not spreaded). - main routine for Enemy Waves Movements done! - MapGraphED done (for background Map creation) - New in-game music (theme from C-64's Neuromancer game). 01.Aug.97 (v0.85): First public release (test) - Clouds have now different vertical speed - Clouds available in two sizes (little and big)

- in-game scrolling Messages (points, speed up!, etc)

- Points and Speed Up! now working (bell color) - Check-Collisions vastly improved - overall playability improved - Enemy fires now at different angle and speed - Enemy explosion added - Improved some graphics 01.Oct.97 (v1.00): LEVEL 1 Completed. - Level map extended, added new graphics and new alien formations - In-Game music improved - IntroMenu music composed - Introduction music composed - lot of new SoundFX added - Priority Table for SoundFX playing added - Bonus Points if Enemy-Wave destroyed - Highscore added (rudimentary) - Game Pause added - better Font - AmigaGuide documentation - Flying Basket added - Extra Lives added - Enemy now flash when hitted - Enemy shield added (hit resistance) - Enemy randomly launch Mines - BIG BOSS Level 1 created at least!!! (pant!pant!) - Sequence "IntroMenu" added (AmiBee falling and dancing) - InfoPage created (Menu screen) - Sequence "Game Over" added - Sequence "Level Completed" added - Player "fire-button" routine changed. Now it works like "R-Type" (by pressing fire player accumulates energy for a special Beam). - WinStatus improved (at bottom screen): display number of recollected Bells in Flying Basket, number of player FireBeams available and fire-energy accumulated (greenbar) - Amibee death sequence (Geronimo) and comeback (Maaa) created - AmiBee new weapon: Low and High FireBeam - Red Bell now working (add player FireBeams) - Green Bell now working (Power-Up! player fire) - Clouds can now be internally turned on/off - Background Scroll speed can now be internally changed - new Enemies's Formations added - two minor bugs fixed - AMIBEE IS NOW SHAREWARE 01.Nov.97 (v1.21): LEVEL 2 Completed. - New graphics, enemies and boss coding for Level 2 - AmiBee can now launch bombs - AmiBee now lose his arms if hits Black bells - Flying Ambulance added (to recover arms) - AmiBee new weapons: TwinFire and TripleFire - AmiBee Shield - Background Enemies added - Bonus Fruits added (three) - FireBeam Energy Charge added - New Cloud type added - New soundfx 'Boss Alert'

- Improved playability (more shots, speed, etc.)

- Serious bug fixed with the display handler. Get corrupted when trying to scroll bigger bitmaps. Now 100% working.

- 21.Nov.97 (v1.22): Minor Updates.
	- Level 1 Special Enemy Guest "Fragola" added
	- Level 1 background Sheeps and Rail-Waggon added
	- Level 1 new Enemy type added (Silver Disk)
	- Level 1 Boss (Kangry) BUBBLE added
	- Hi-Score Ranking created
	- Hi-Score music composed ("Bees In Hawaii")
	- In-Game soundtrack rearranged ("Some Bees Never Change")
	- Level Selection added
	- Keyboard control

#### <span id="page-14-0"></span>**1.11 Credits...**

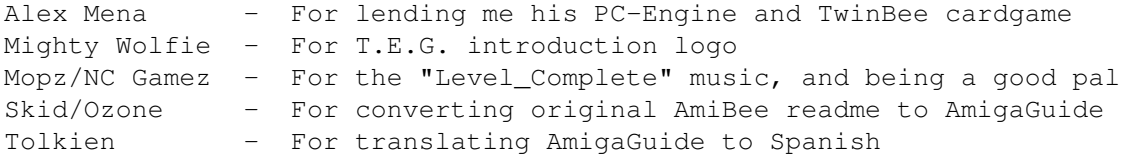

Special Notes:

"Game\_Over" music taken from a CD compilation. It's an arrangement of the old C=64 classic Commando's hi-score (originally composed by Rob Hubbard). I don't know who made this Amiga arrangement, but it seem was Hydra ?

"End-Of-Level Boss" music (Astrological Mix) composed by Nao/Lemon (in 1993), found in a CD compilation. I tried to contact him, but I failed. I hope he doesn't get angry for using his module, but it was perfect for the boss!  $;$ -)

Graphics for Level 2 were taken directly from PC-Engine TwinBee and used in AmiBee, but anyway they were rearranged and improved when possible. I'm good with 2D drawing but I can't do everything! If someone want to help me drawing some graphics for next levels, please contact me.

#### <span id="page-14-1"></span>**1.12 Unete a la Lista**

MAILING LIST para Usuarios Amiga

Los comunidad Amiga de habla hispana esta invitada a subscribirse a la Lista de Interes que fue abierta hace varios meses con la finalidad de conocernos, intercambiar experiencias, ayuda, y todo lo relacionado a nuestra fantastica plataforma!

Como subscribirse

Enviar mensaje a : listasrcp@rcp.net.pe Titulo del mensaje : <vacio> Contenido mensaje : subscribe amiga end

#### Email de la Lista : amiga@rcp.net.pe

Para obtener previamente mas información, comuniquese con Mister Byte (email: mrbyte@chavin.rcp.net.pe), o puede visitar el siguiente homepage:

SPAMIGA Homepage: HTTP://www.rcp.net.pe/rcp/LISTAS/WWWS/AMIGA/